# **Redes I**

#### *Unidad 8<sup>I</sup>NTERNET COMO<sup>R</sup>ED DE <sup>C</sup>OMUNICACIÓN DE DATOS*

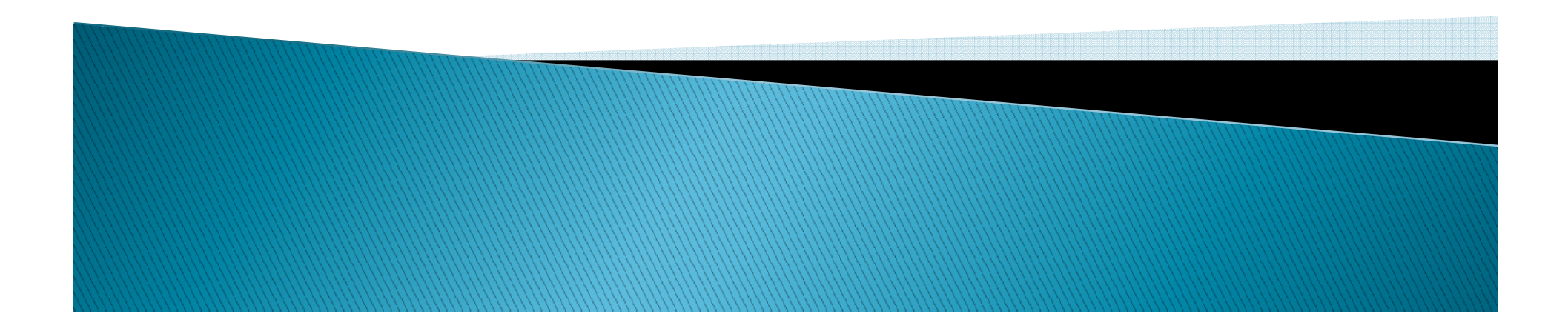

#### Proveedores de Servicio de Internet

- *ISP (Internet Service Provider) empresa que brinda conexión a Internet a sus clientes a través de tecnologías:*
	- *DSL*
	- *Cablemódem*
	- *GSM*
	- *Dial-up*
	- *Wifi*
- *Otros servicios*
	- *correo electrónico* $\circ$
	- *Alojamiento web*
	- *Registros de dominios*
	- *Servidores de noticias, etc.*

### Dominio

- $\blacktriangleright$  *ÏSP pueden ofrecer el servicio de dominio propio, dirección de internet registrada-*
- *El registro de dominio es un trámite que requiere un responsable*
- *Se debe verificar que el nombre pretendido no exista*
- *Se debe pagar anualmente derechos a los ISP*

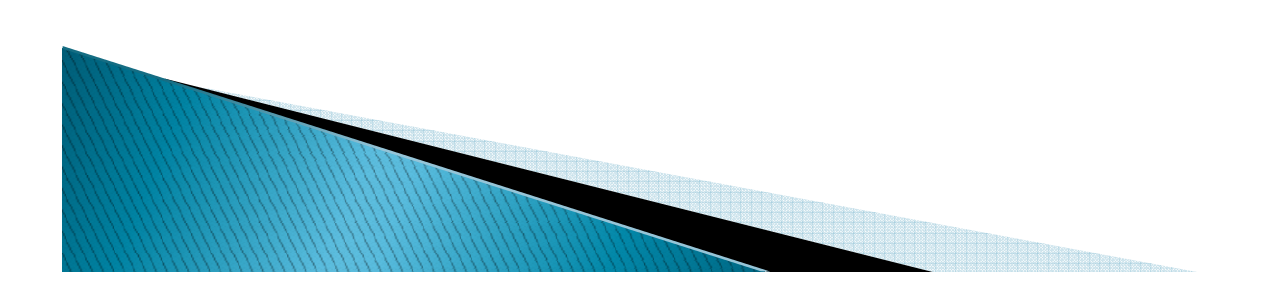

#### ¿Cómo establece el ISP la conexión a Internet?

- *la comunicación entre el ordenador y el ISP se establece utilizando un protocolo sencillo: PPP (Protocolo Punto a Punto), dos ordenadores remotos puedan comunicarse sin tener una dirección IP*
	- *una llamada telefónica*
	- *iniciación de la comunicación*
	- *verificación del nombre de usuario (inicio de sesión o id del usuario)*
	- *verificación de la contraseña*

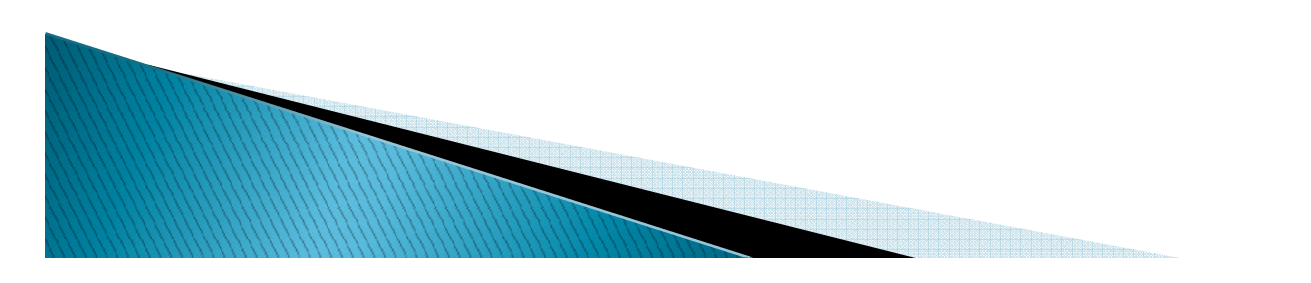

#### ¿Cómo establece el ISP la conexión a Internet?

- *Establecida la conexión el ISP asigna una dirección IP durante el tiempo que dure la sesión*
- *Conexión Proxy: el ISP envía las solicitudes que se realizan y recibe todas las páginas solicitadas por el cliente.*
	- *una llamada telefónica*
	- *iniciación de la comunicación*
	- *verificación del nombre de usuario (inicio de sesión o id del usuario)*
	- *verificación de la contraseña*

# Diferencias entre ISP

- *Cobertura*
- *Ancho de banda*
- *Precio*
- *Acceso ilimitado*
- *Servicio técnico*
- *Cantidad de direcciones de correo electrónico*
- *Espacio disponible página web*

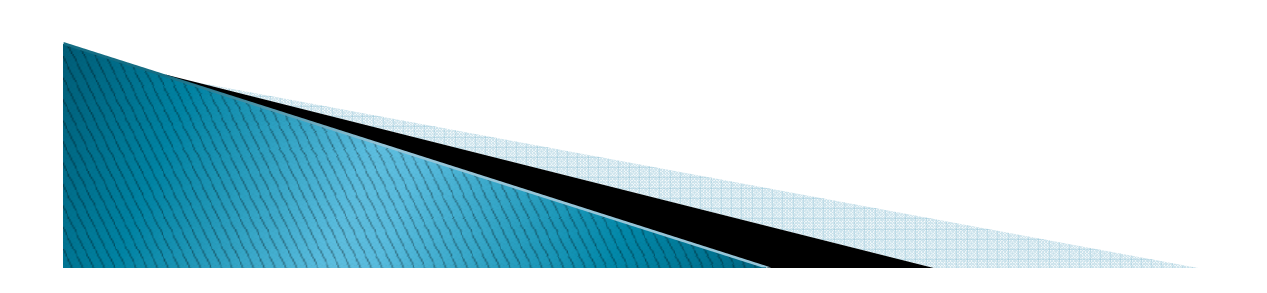

#### Requerimientos Técnicos para utilizar la telefonía por Internet

- *Conexión de Internet de Banda Ancha DSL, ADSL, cable, satelital o Infinitum de 256 k o 512 k para asegurar la calidad de la voz. (cada línea ocupa 15.9 Kbps de ancho de banda)*
- *Un ruteador, switch o hub con un puerto disponible*
- *Una dirección IP con privilegios para que la voz viaje antes del firewall*

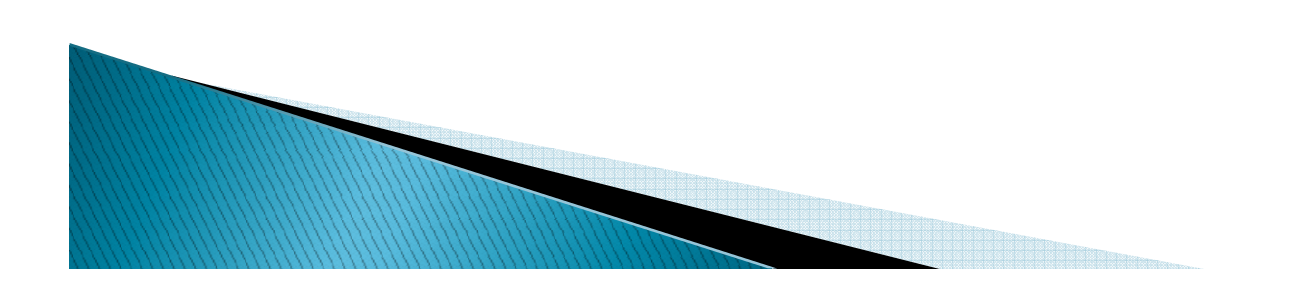

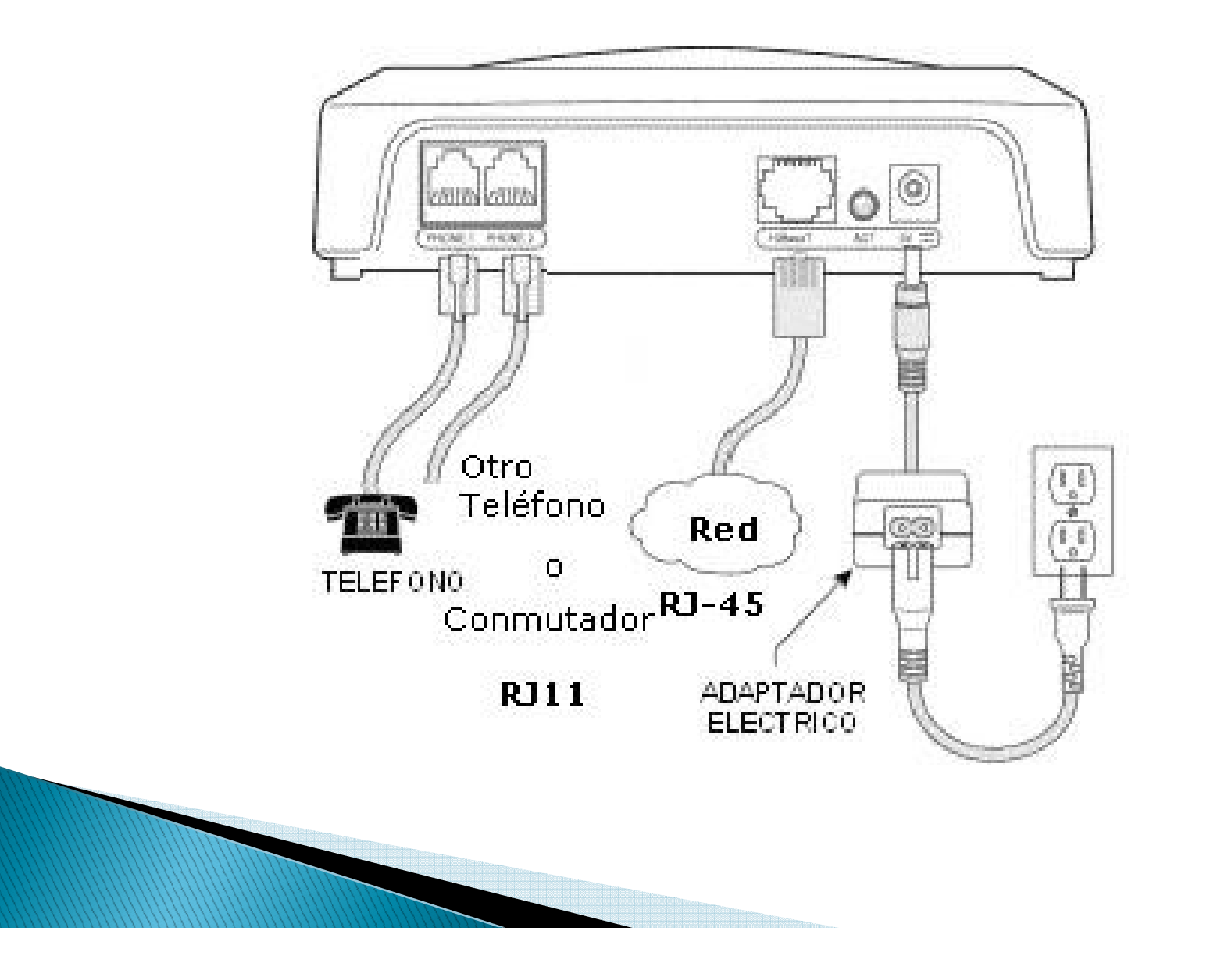

# **Correo Electrónico**

- *Texto escrito*
- *Imágenes*
- *Archivo de datos*
- *Mensajes de voz*
- *Animaciones*
- *Video*

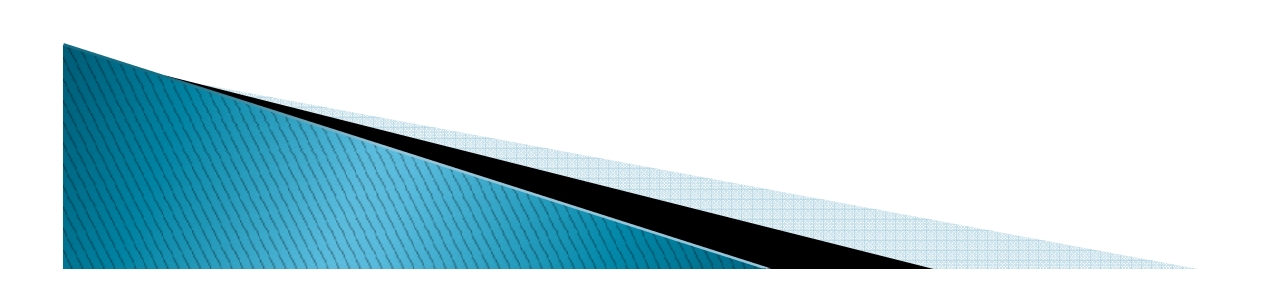

#### **Funcionamiento del correo** electrónico

 *Para enviar y recibir se necesita un cliente de correo electrónico*Servidor F-mail - MDA

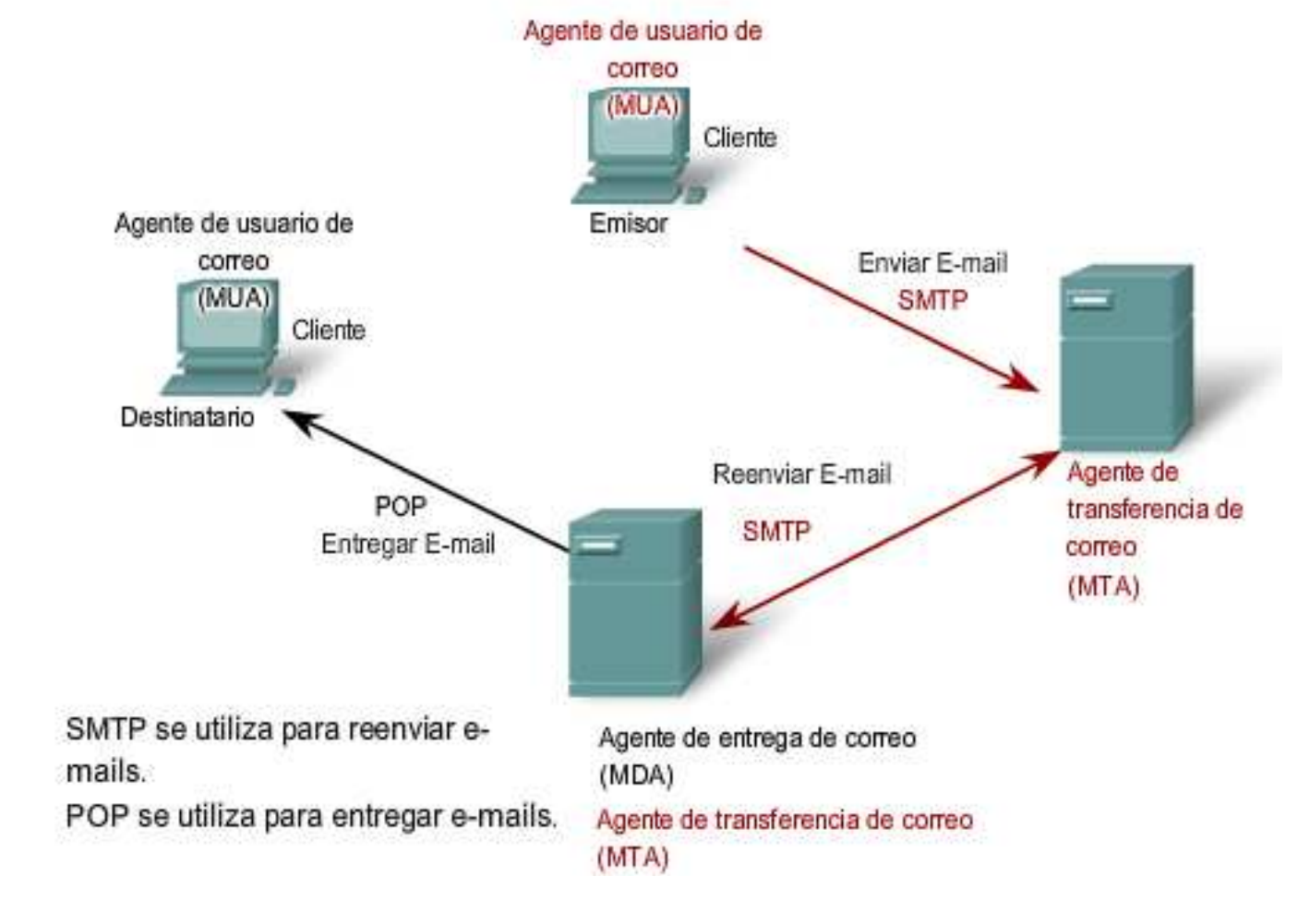

# **COMERCIO ELECTRÓNICO**

- *Compra y venta de productos o de servicios a través de medios electrónicos*
- *Transferencia de fondos electrónica*
- *Administración de cadenas de suministro*
- *Marketing*
- *Procesamiento de transacciones en línea OLTP*
- *Intercambio electrónico de datos*
- *Sistemas automatizados de recolección de datos*

#### Ventajas del Comercio electónico

- *Mejoras en la distribución*
- *Comunicaciones comerciales vía electrónica*
- *Beneficios operacionales*
- *Facilidad para fidelizar clientes*

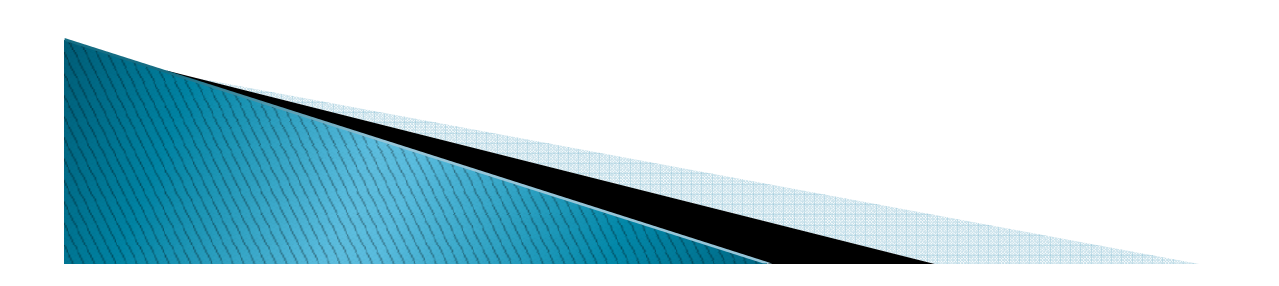

#### **FTP: TRANSFERENCIA DE ARCHIVOS**

- *el servicio de FTP se realiza a través de un programa FTP alojado en un servidor -llamado FTP daemon- el cual se encarga de gestionar las transacciones que solicita el cliente*
- *El daemon le pide que ingrese su nombre de usuario y contraseña, y en caso correcto permite el inicio de las "conversaciones" que darán lugar a las transferencias de archivos, sean éstas de tipo "download" ("bajadas" desde el servidor al computador del cliente) o "upload" ("subidas" desde la máquina del cliente al servidor*

#### SERVICIOS DE BÚSQUEDA EN **INTERNET**

- *motores de búsqueda en Internet*
- *Algunos servicios de búsqueda para WWW son colaborativos*
- *Las búsquedas se hacen sobre las referencias o breves descripciones*
- *Algunos de los servicios que indexan documentos pueden interpretar semánticamente el texto para clasificar cada recurso*
- *uso de las marcas de hipertexto para obtener una lista de aquellas palabras más importantes*

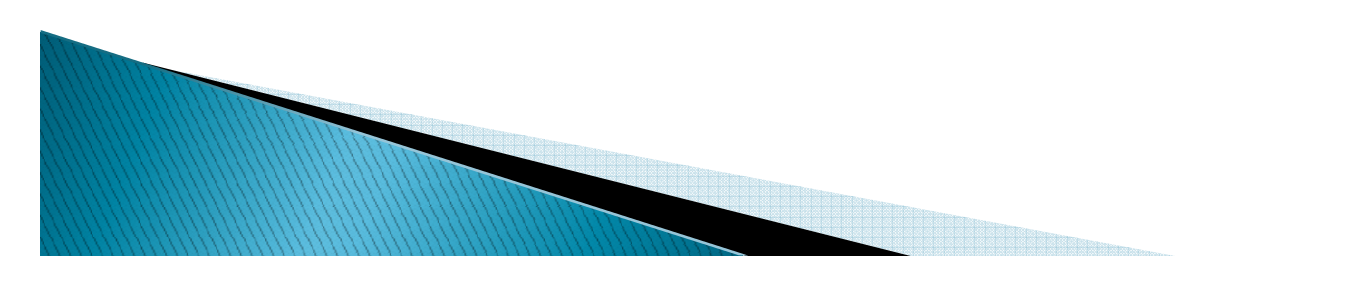

# Servicio de búsqueda

- *Primera: un programa que explora Internet ( Primera robot) para localizar documentos y direcciones de documentos.*
- *Segunda: un sistema automático de análisis e indiza Segunda ción de los documentos localizados por el robot.*
- *Tercera: un sistema de interrogación. Esta parte in*lenguaje de consulta que está a disposición del usuario<br>para expresar sus necesidades de información, así como<br>un procedimiento para lanzar consultas al índice creado<br>por el sistema anterior. Cabe recordar que esta tercera
- **Cuarta: un programa que actúa de pasarela entre el** *servidor de documentos html y la base de datos. Este programa está situado en el lado del servidor y es activado, por tanto, por el servidor cuando recibe la petición del cliente.*

#### Intranet

- *redes privadas que se han creado utilizando las normas y protocolos de Internet*
- *disminuyen el costo de mantenimiento de una red interna*
- *aumenta la productividad, ya que ofrece a los usuarios acceso mas eficaz a la información y a los servicios que necesitan*

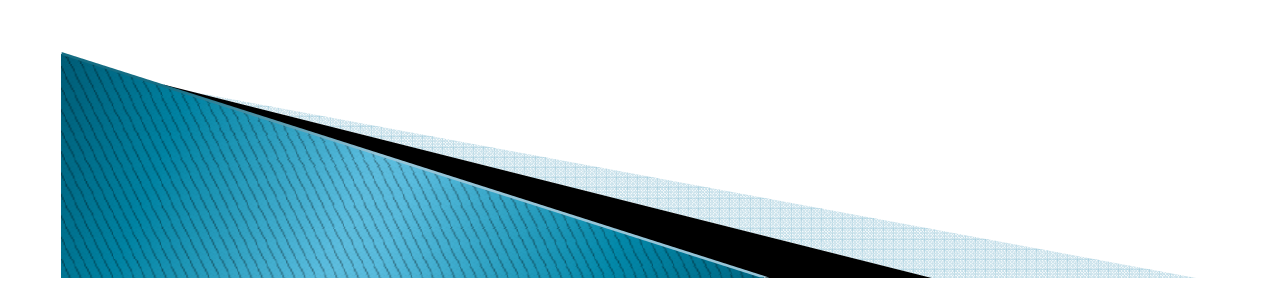

#### Intranet

- *La mayoría del software que se utiliza en las Intranets es estándar: software de Internet como el*
- *Netscape,*
- *Navigator*
- *los navegadores Explorer para Web de Microsoft*

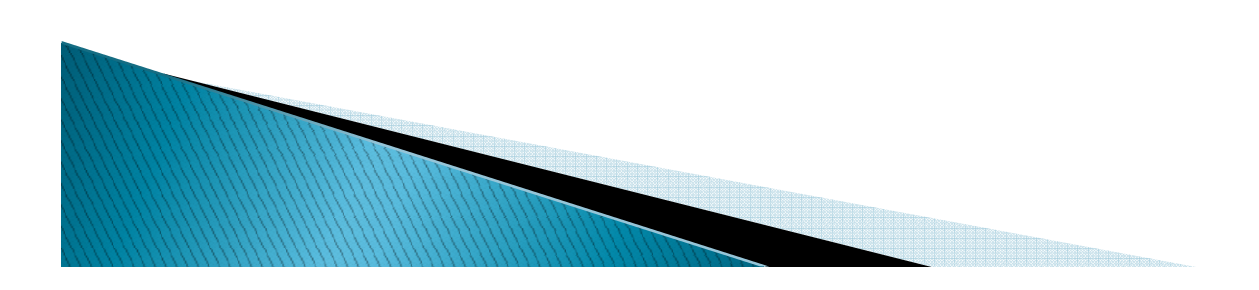

#### Intranet

 *Cuando alguien solicita un producto en Internet, la información se envía de una manera segura desde Internet a la red interna de la compañía, donde se procesa y se completa el encargo.*

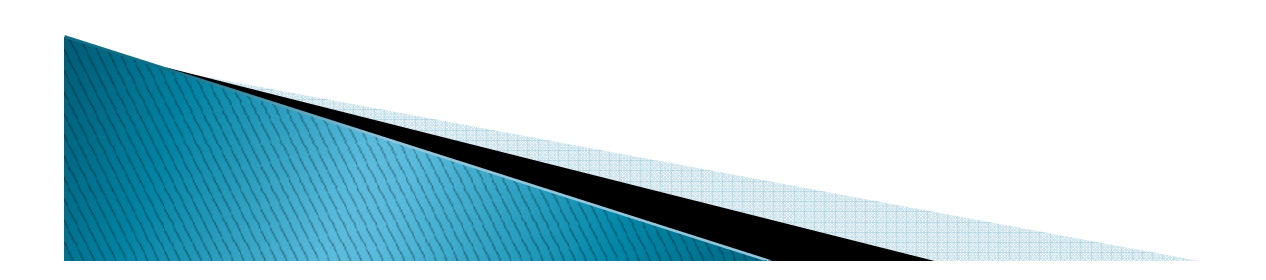

#### ¿Cuál es la diferencia entre Internet e Intranet?

- *la localización de la Información*
- *quién accede a ella*
- *Internet es público, global, abierto a cualquiera que tenga una conexión*
- *Las Intranets están restringidas a aquellas personas que están conectadas a la red privada de la empresa.*

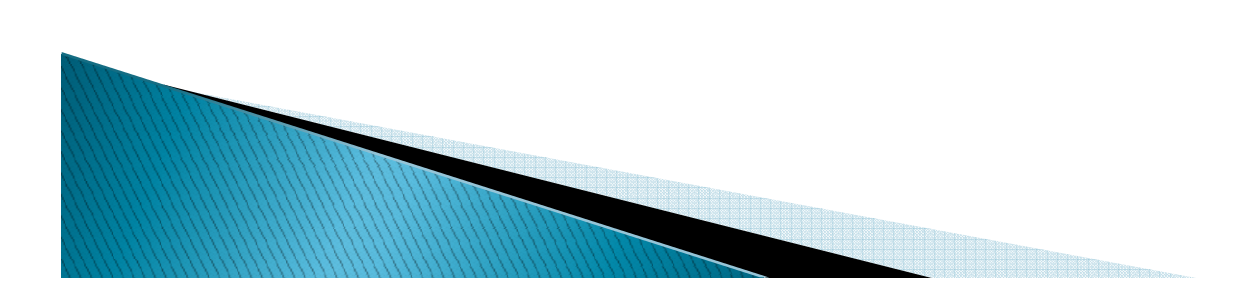

## **Beneficios intranet**

**ROOMS COMPANY** 

- *Mayor eficacia organizacional y productividad.*
- Ahorro de recursos y la preparación de la empresa en una tecnología fundamental para la<br>supervivencia en la Nueva Economía, en las áreas<br>funcionales de servicio al cliente, ventas y<br>marketing, producción y operaciones, ingeniería,<br>recursos humanos, administración, *y finanzas.*
- *Mejoría en el clima organizacional con efectos directos en la satisfacción de sus clientes y accionistas.*
- *Habilidad de entregar información actualizada de manera rápida y costo eficiente a toda la base de usuarios.*

# **VÍDEO BAJO DEMANDA**

 *La televisión a la carta <sup>a</sup> o vídeo bajo demanda bajo demanda, del inglés video on demand (VoD) es un sistema de televisión que permite al usuario el acceso a contenidos multimedia de forma personalizada ofreciéndole, de este modo, la posibilidad de solicitar y visualizar una película o programa concreto en el momento exacto que el telespectador lo desee.*

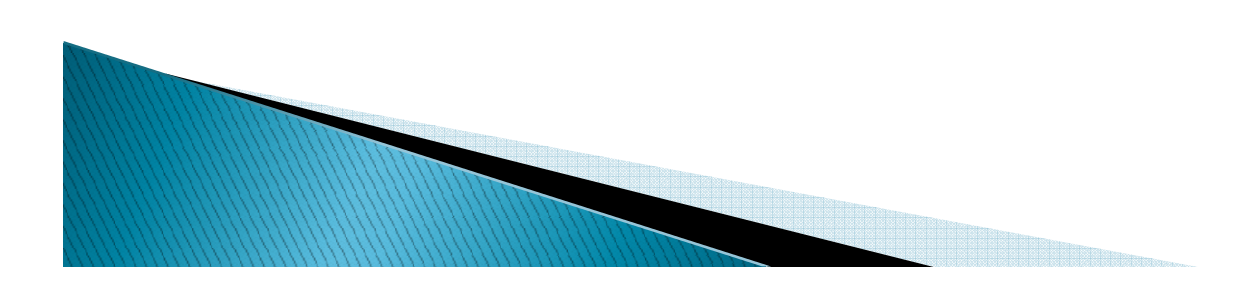

# VoD

- *El sistema contiene las funciones básicas de vídeo,* 
	- *detener el programa o*
	- *reanudarlo a voluntad del mismo cliente, l*
	- *levarlo hacia delante y hacia atrás,*
	- *ponerlo a cámara lenta o en pausa;*
	- *son los llamados modos trampa.*
- *permite al usuario disponer del programa deseado sin depender de horarios fijos de programación.*

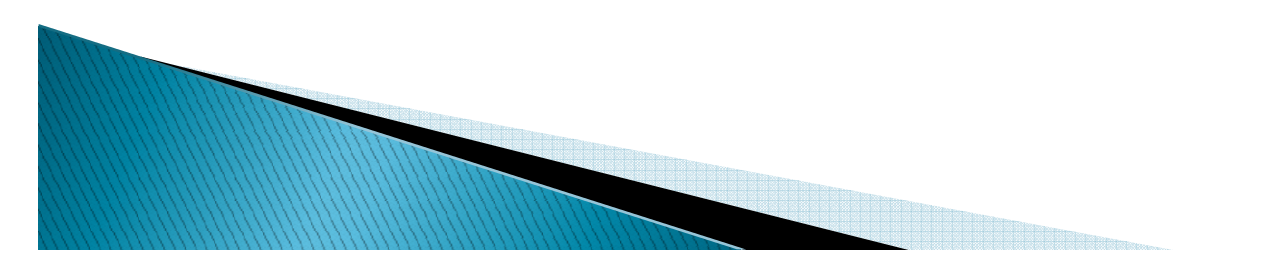

## VoD

- *El espectador dispone de una amplia oferta de programas para visualizar o realizar un pago por ciertos programas como en el caso de pago por visión.*
- *El cliente está conectado a un servidor de Video on Demand que dispone de un sistema alternativo a los tradicionales alquileres de películas*

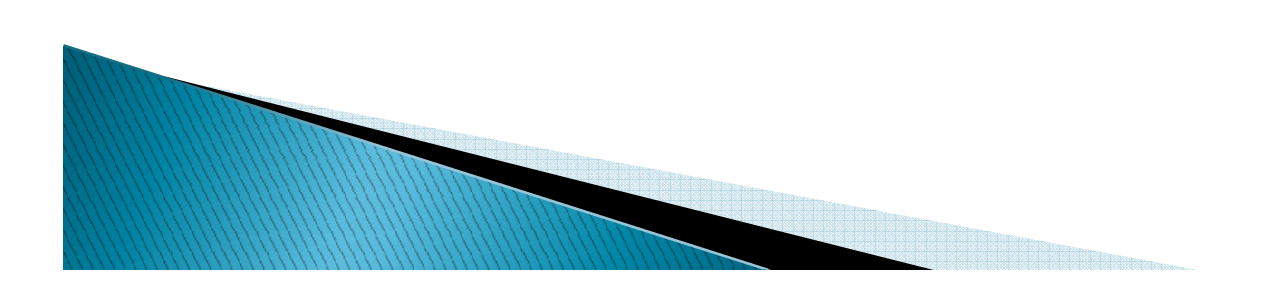

# distribución de VoD

- *a través de LAN, podemos realizar una distribución mucho más rápida a los usuarios.*
- *a través de WAN, la respuesta es más lenta pero el alcance será mucho más amplio.*

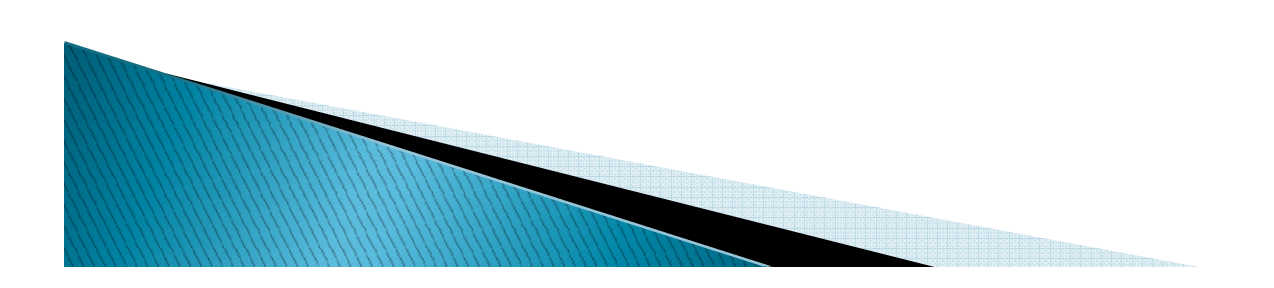

# *¿Preguntas?*

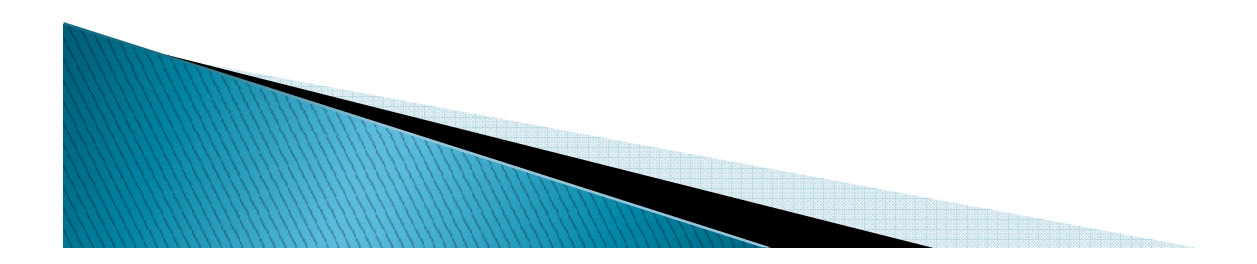